CUNDINAMARCA

## *Paso 2: Cálculos de Hietogramas y Precipitaciones*

Se opta por la metodología de Vargas Diaz -Granados de régimen simplificado para de cálculo de las curvas IDF, que nos permite la estimación de volúmenes de escorrentía mediante modelos de escorrentía para cuencas pequeñas, esta curva se Encuentra regionalizada y se obtiene mediante la siguiente ecuación.

*Ecuación 1-Regionalizacion Intensidad*

$$
i = \frac{a x T^b x M^d}{(\frac{t}{60})^c}
$$

Donde

I= Intensidad de precipitación, en milímetros por hora (mm/h).

T= Periodo de retorno, en años.

M= Precipitación máxima promedio anual en 24 h a nivel multianual (70mm)

T= Duración de la lluvia, en minutos (min)

Valores de los coeficientes a, b, c y d para el cálculo de las curvas intensidad-duración-

frecuencia, IDF, para Colombia.

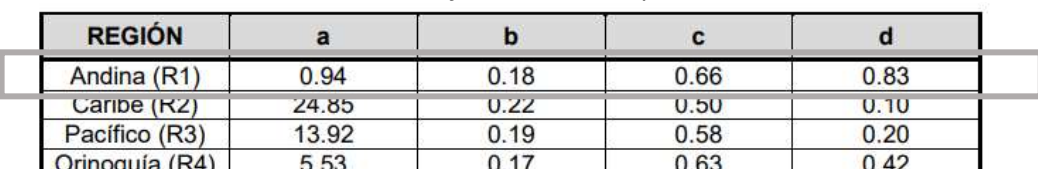

*Tabla 1- Valores de los coeficientes a, b, c y d para el cálculo de las curvas intensidad-duración-frecuencia, IDF, para Colombia*

Regionalización definida en el artículo de Vargas y Díaz-Granados (1998).

#### CUNDINAMARCA

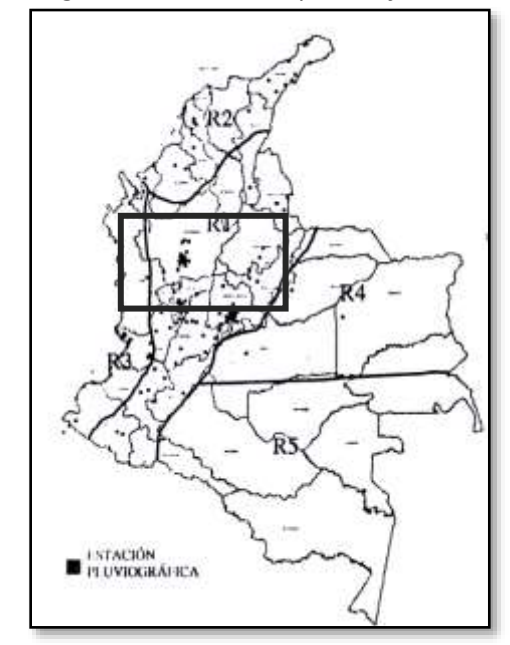

*Ilustración 1-Regiones en Colombia para definición de parámetros*

Regionalización definida en el artículo de Vargas y Díaz-Granados (1998).

Para la precipitación máxima en 24 horas (mm), se tomada de la estación meteorológica de tipo pluviométrica en un rango de 45 años "ACANDY" propiedad de la Corporación Autónoma Regional CAR, de la cual se extrae el Parámetro M= 70mm.

| <b>AÑO</b> |    |    | ENERO FEBRE MARZO ABRIL MAYO JUNIO JULIO AGOST SEPTI OCTUB NOVIE DICIE MAX |    |    |    |    |    |     |     |    |       |     |
|------------|----|----|----------------------------------------------------------------------------|----|----|----|----|----|-----|-----|----|-------|-----|
| 1978       |    | 13 | 21                                                                         | 35 | 13 | 11 | 5. | 15 | -35 | 17  | 8  | 11 35 |     |
| 1979       | 10 | 9  | 35                                                                         | 34 | 38 | 28 | 20 | 14 | 20  | 30  | 24 | 15    | 38  |
| 1980       | 15 | 25 | 6                                                                          | 10 | 13 | 11 | -6 | 6  | 6   | -22 | 11 | 19    | -25 |
| 1981       | 11 | 6  | 4                                                                          | 20 | 22 | 11 | 8  | 16 | -20 | 17  | 17 | -27   | 27  |
| 1982       | 25 | 16 | 20                                                                         | 30 | 13 | 3  | 9  | 5. | 16  | -15 | 9  | 4     | 30  |
| 1983       | 3  | 8  | 15                                                                         | 13 | 10 | 4  | 8  | 3  | 3   | 13  | 5. | 8     | 15  |

*Tabla 2-PRECIPITACION MÁXIMA EN 24 HORAS (mm).*

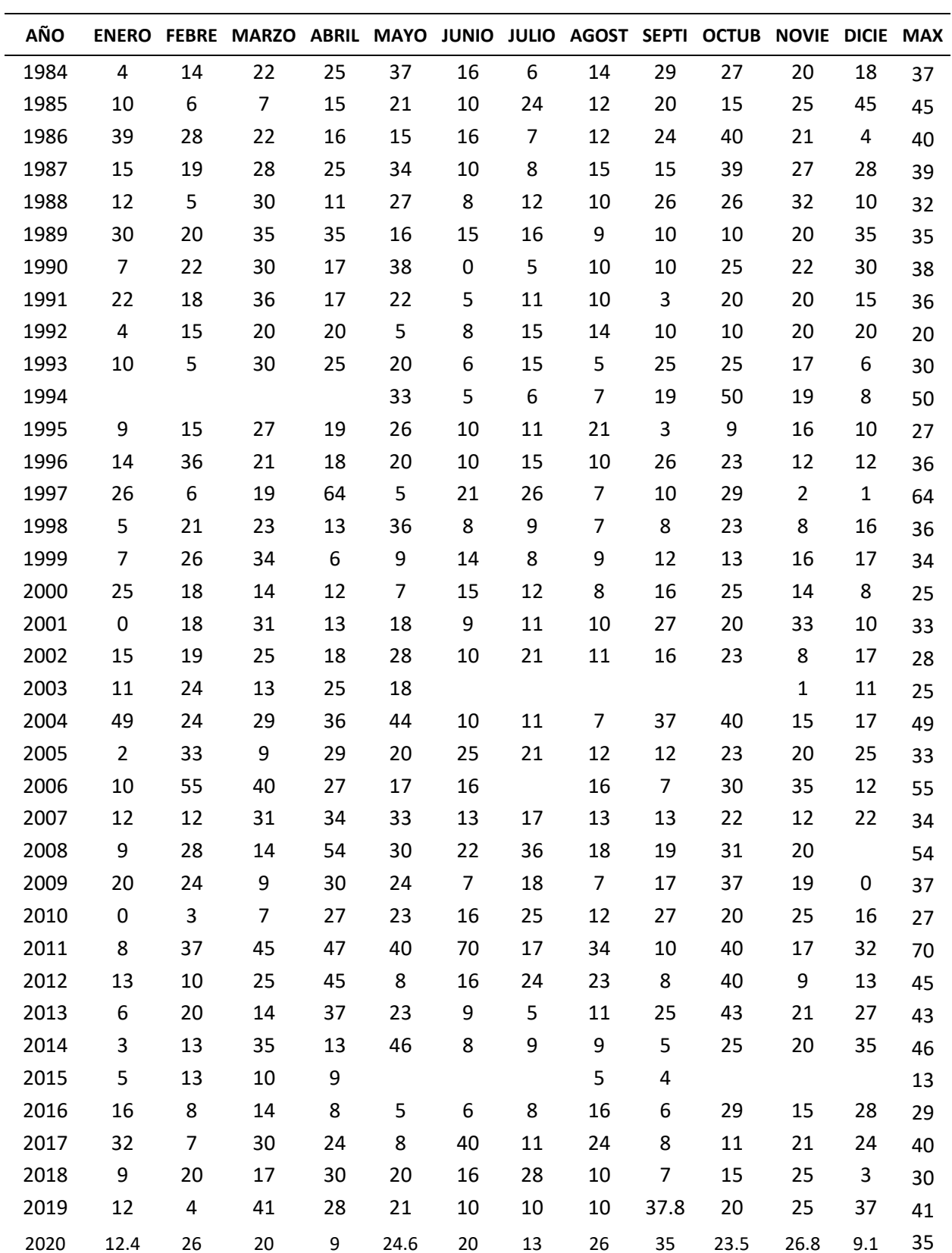

#### CUNDINAMARCA

## CUNDINAMARCA

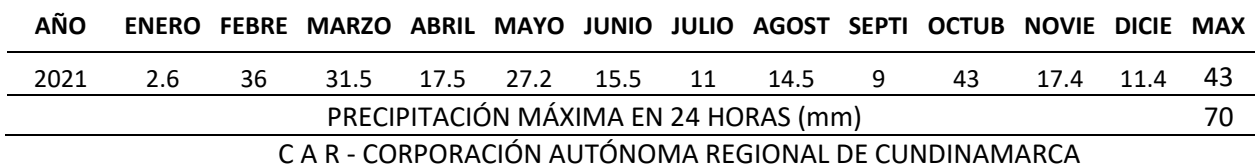

Aplicación la ecuación 1 Regionalización Intensidad, la cual se aplica para los periodos de

retorno 2 años, 5 años, 10años, 20 años, 50 años, 100 años en una duración de 10min a 180 min con un

incremento de 10 min.

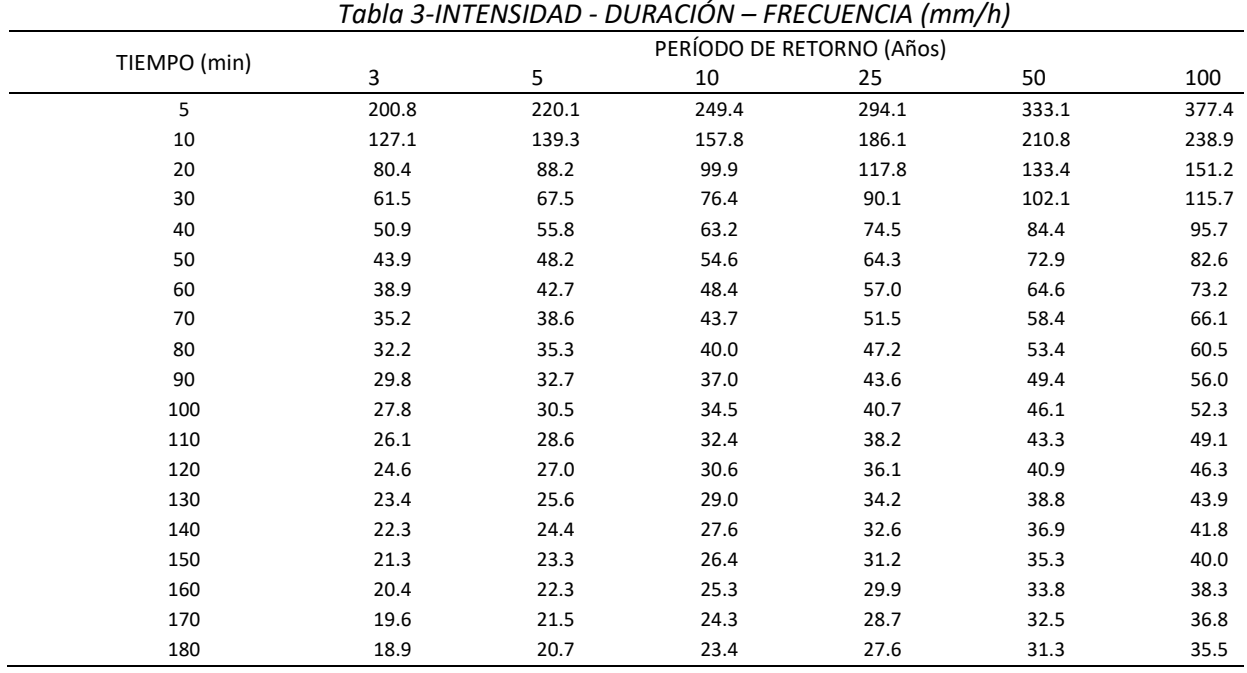

Con los datos obtenidos se construye la curva IDF, Intensidad, Duración y Frecuencia para los

periodos de retornos mencionados.

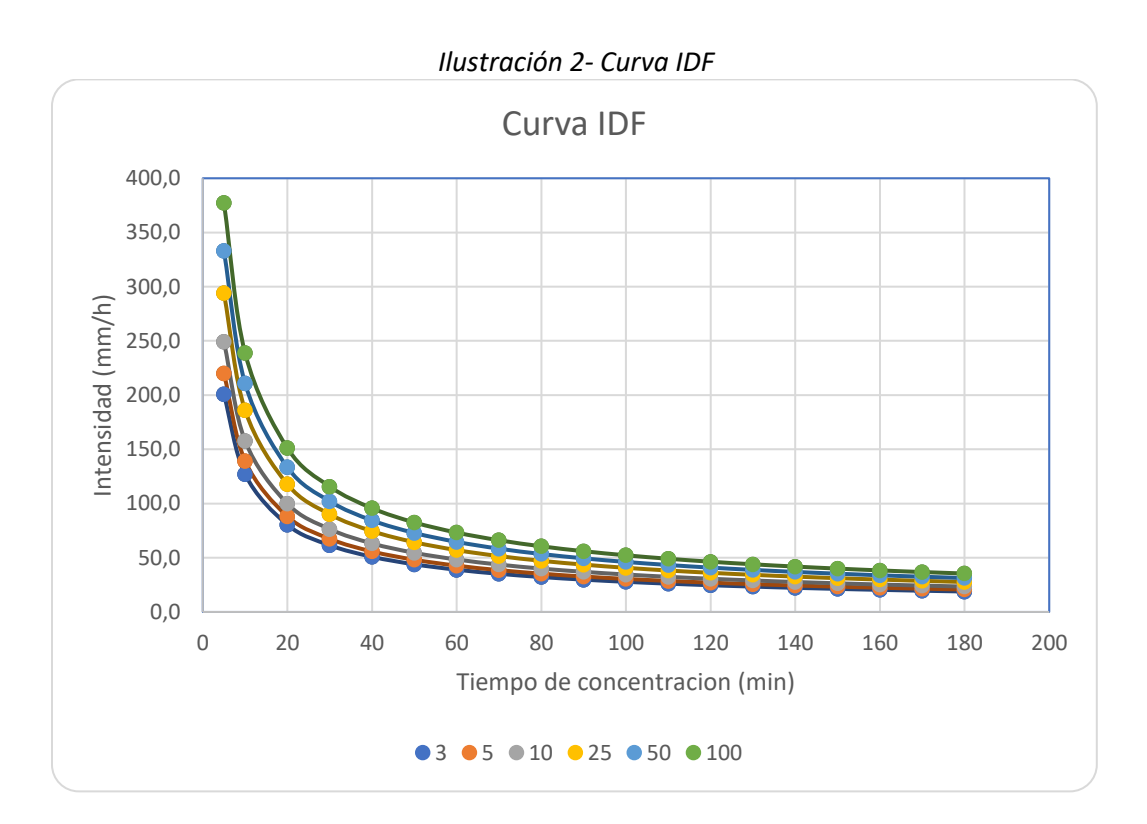

## CUNDINAMARCA

Con los datos de las curvas IDF se realiza las curvas de masas en donde se presenta la

precipitación acumulada vs el tiempo, la cual se refiere a la cantidad de agua que ha caído desde el inicio del aguacero en incremento puntuales Hietogramas la cual se representa con la siguiente ecuación.

> *Ecuación 2-Incrementos Hietograma*  $p =$  $\overline{T}$ 60 ∗

Donde

P= Precipitación acumulada (mm)

T= Tiempo (minutos)

I= Intensidad (mm/h)

#### CUNDINAMARCA

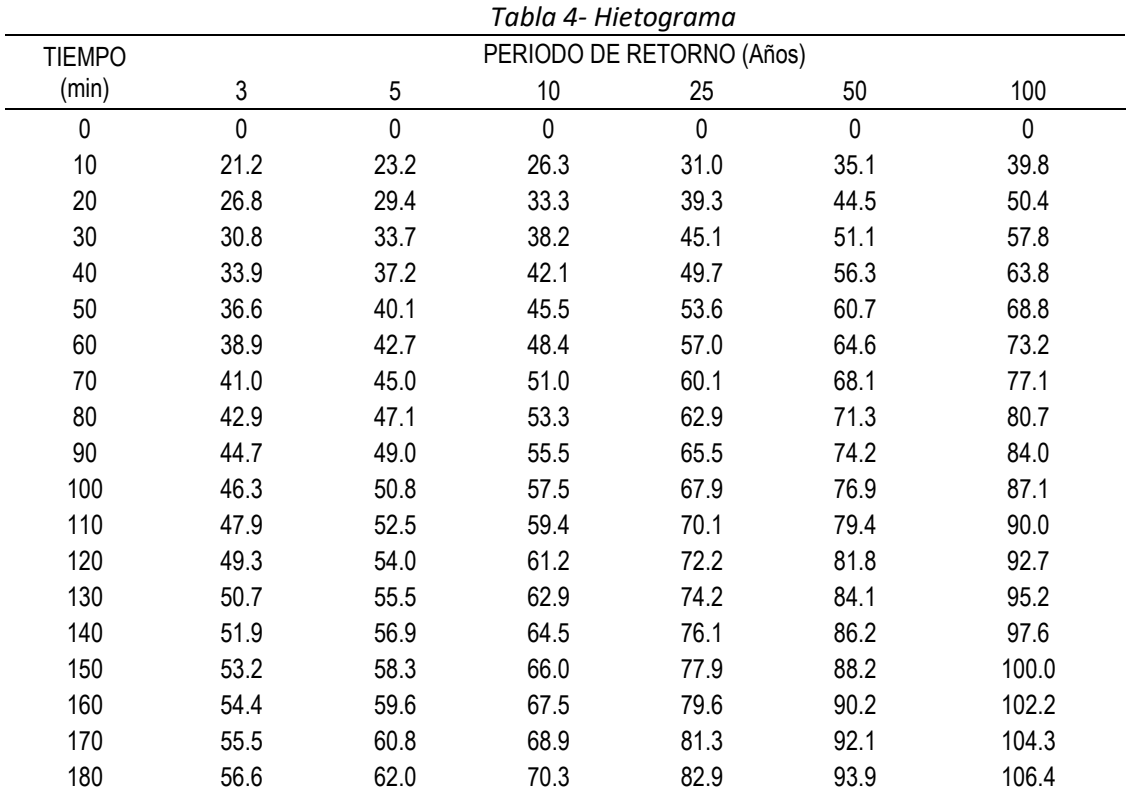

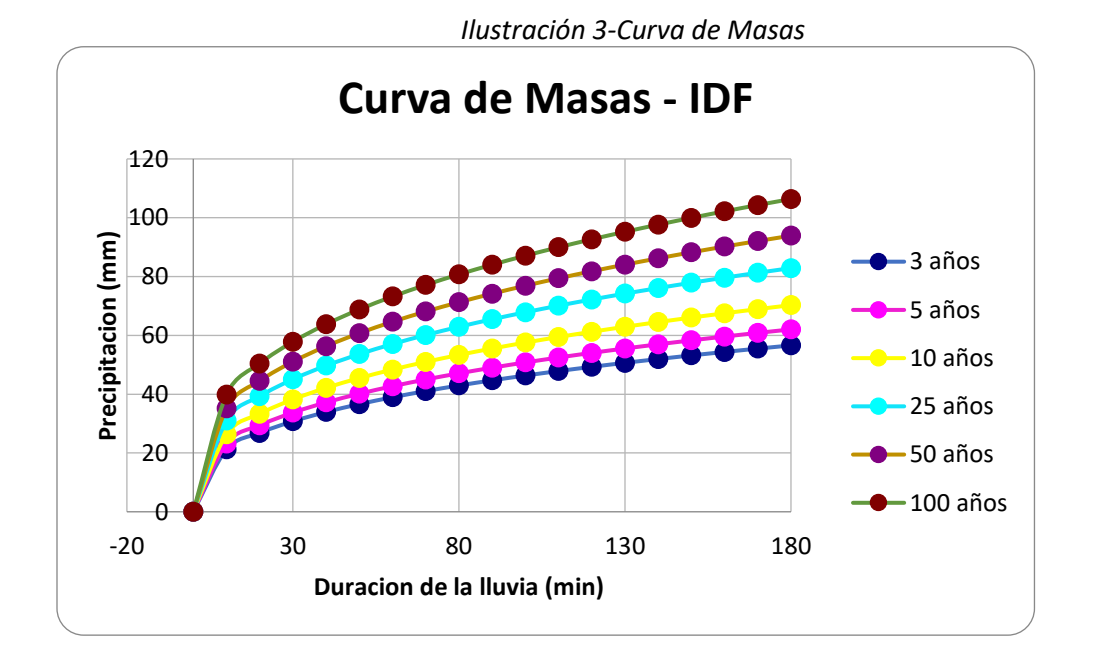

#### CUNDINAMARCA

Se ajustan los incrementos a partir de los datos obtenidos en las lluvias puntuales, el

hietograma se ajusta en intervalos de tiempo de 10 min.

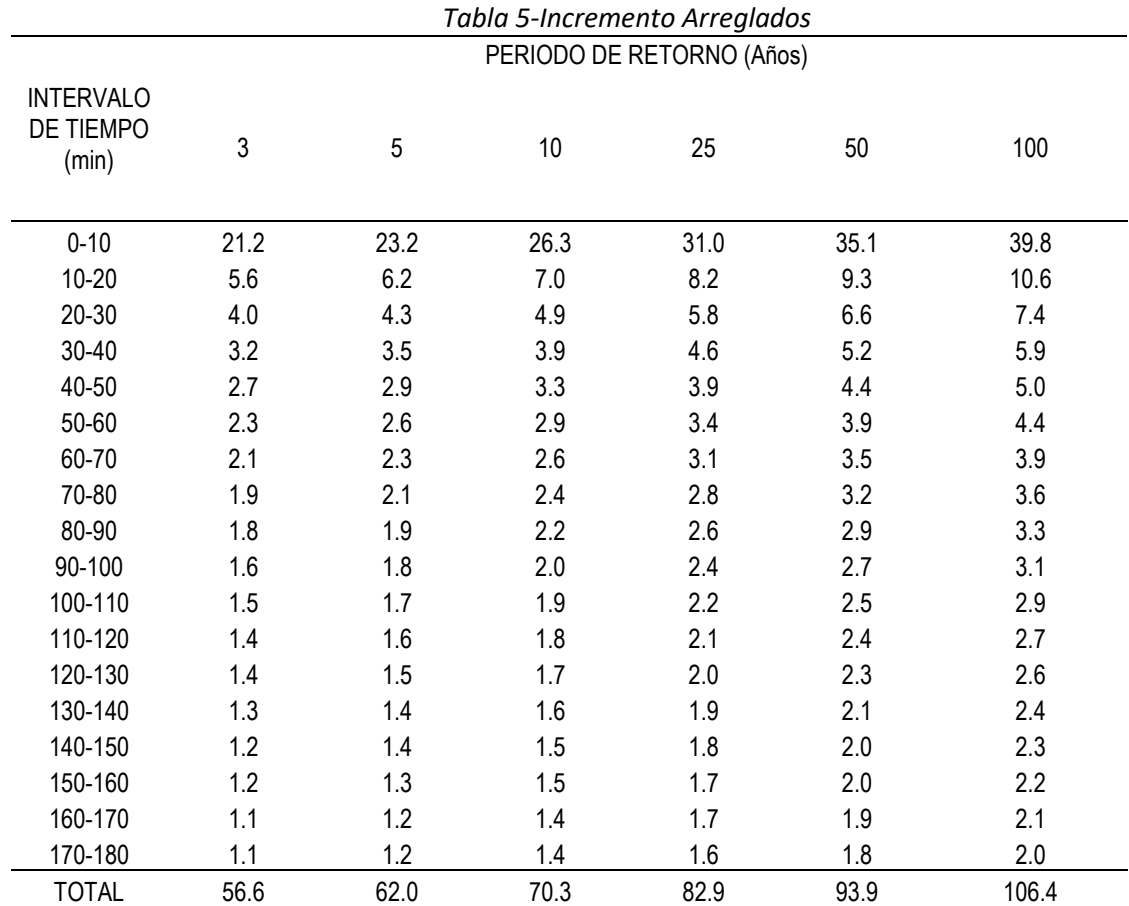

#### CUNDINAMARCA

Con los datos arreglados en cada uno de los intervalos se distribuyen los datos importantes y

críticos representados y graficado en los siguientes pluviogramas.

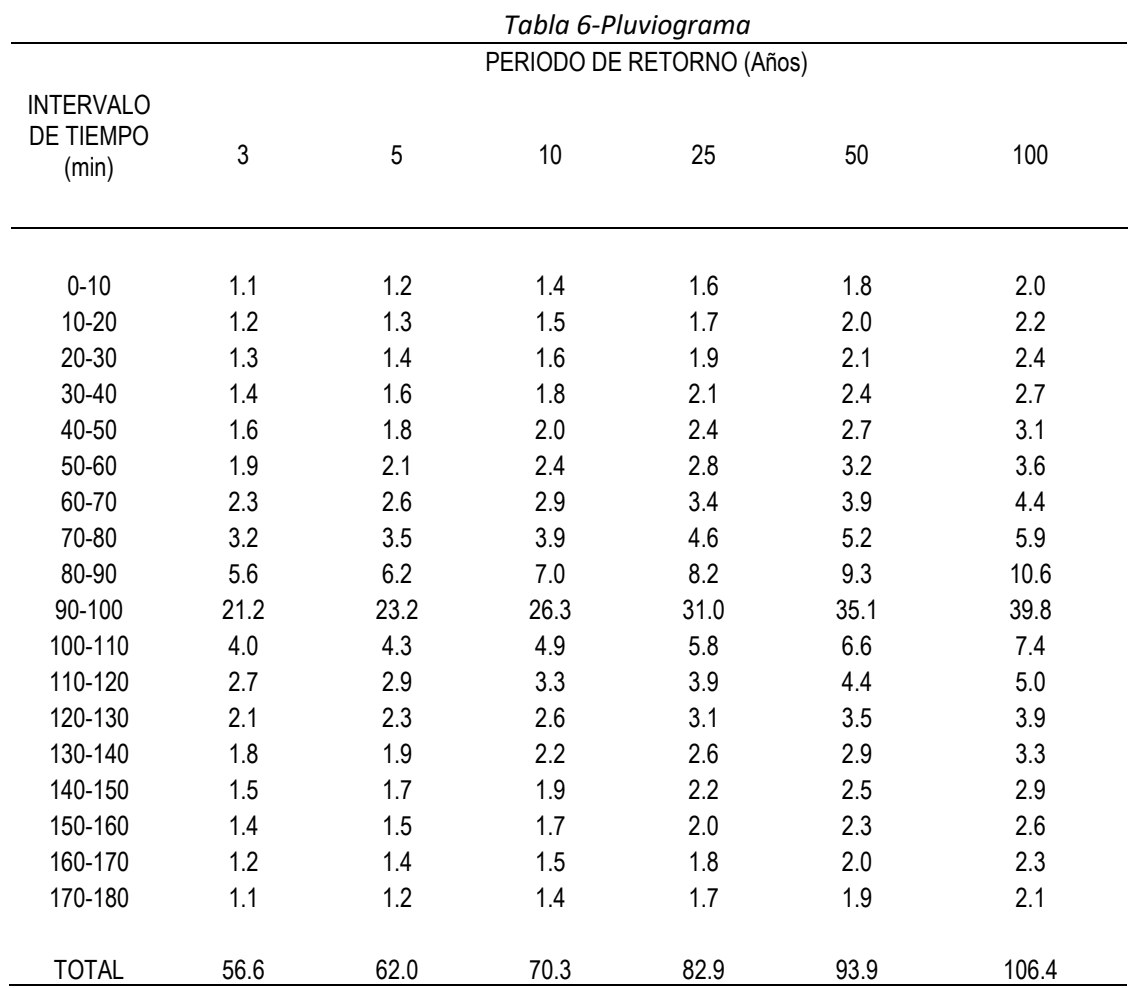

se presentan los hietogramas de precipitación total y precipitación efectiva para la cuenca en lso diferentes intervalos de tiempo y para 6 periodos de retorno . esta precipitación efectiva es una manifestación de la escorrentía en la cuenca y por tanto su distribución en el tiempo por lo tanto estará ligada a los parámetros morfométricos de cada una de las cuencas de estudio se espera que la mayor

CUNDINAMARCA

parte de la precipitación se infiltre, por ello la respuesta en escorrentía directa es tardía y no presenta un pico muy alto.

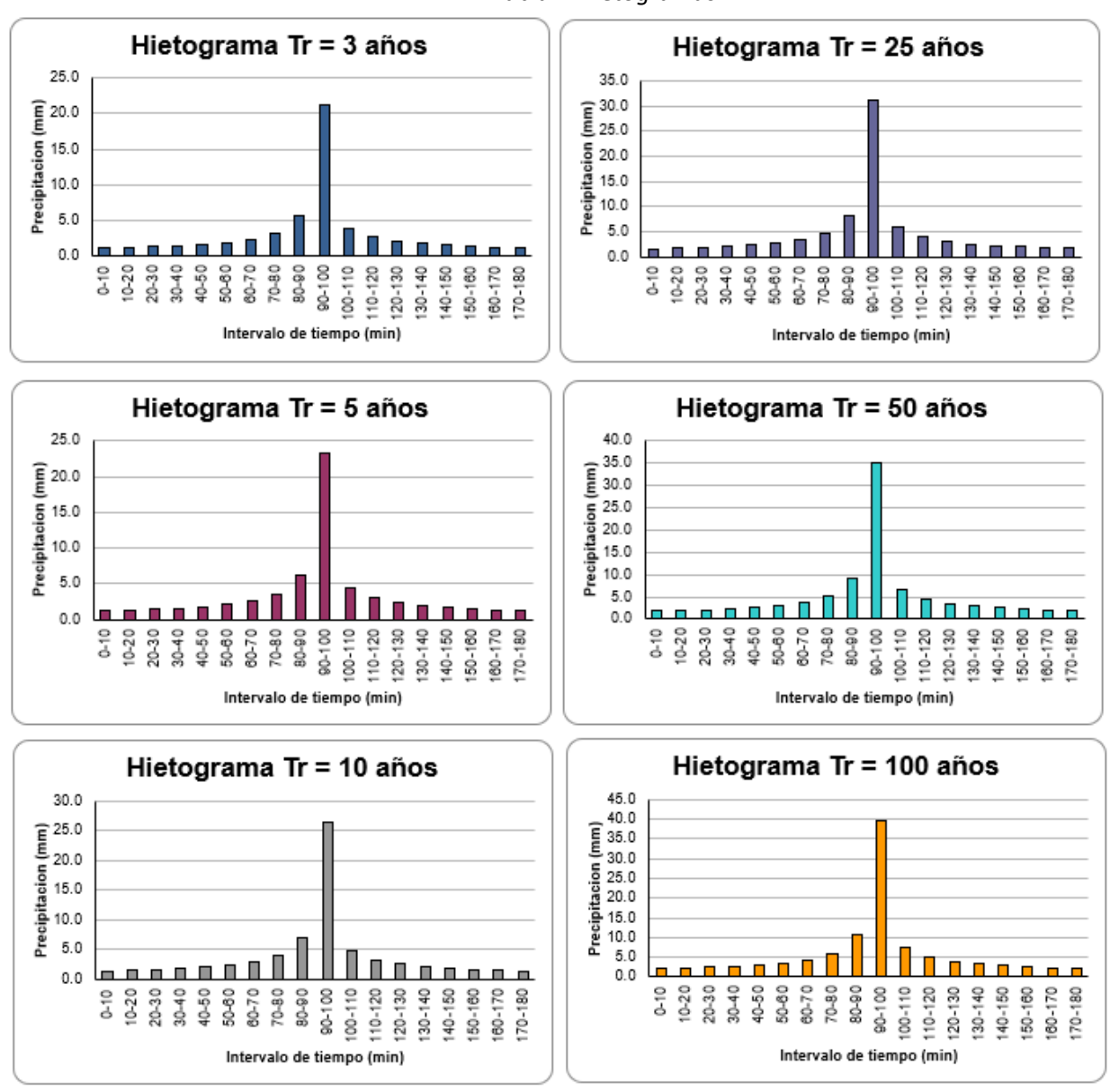

*Tabla 7-Hietogramas*

#### CUNDINAMARCA

#### *Paso 3: Método del Numero de la curva CN del SCS.*

Es un método construido por El departamento de Agricultura de Estados Unidos en donde el Numero de la curva sirve para estimar las abstracciones de la precipitación en las cuales se incluye la detención superficial y la infiltración para una tormenta, este numero varia entre 1 y 100 en función de el tipo de suelo hidrológico, la utilización y tratamiento del suelo las condiciones de la superficie, las condiciones de humedad, método que solo se debe usar para escorrentías de 24 horas.

Para la zona de estudio se considera que es de una clasificación B "(Moderadamente bajo potencial de escorrentía). Suelos con tasa de infiltración moderada cuando están muy húmedos. Suelos moderadamente profundos a profundos, moderadamente bien drenados a bien drenados, suelos con texturas moderadamente finas a moderadamente gruesas, y permeabilidad moderadamente lenta a moderadamente rápida. Son suelos con tasas de transmisión de agua moderadas" (INVIAS 2009.)

Para la clasificación de suelos como se desarrollo paso 6 "Clasificación de uso de suelo" en el presente documento se establecieron los siguientes usos:

- $\bullet$  Bosque Natural = CN 55
- Bosque Intervenido = CN 66
- Arbustos y Matorrales = CN 56
- Pastos Manejados= CN 69
- Cultivos Semipermanentes CN= 76
- Cultivos Permanentes CN=73

## CUNDINAMARCA

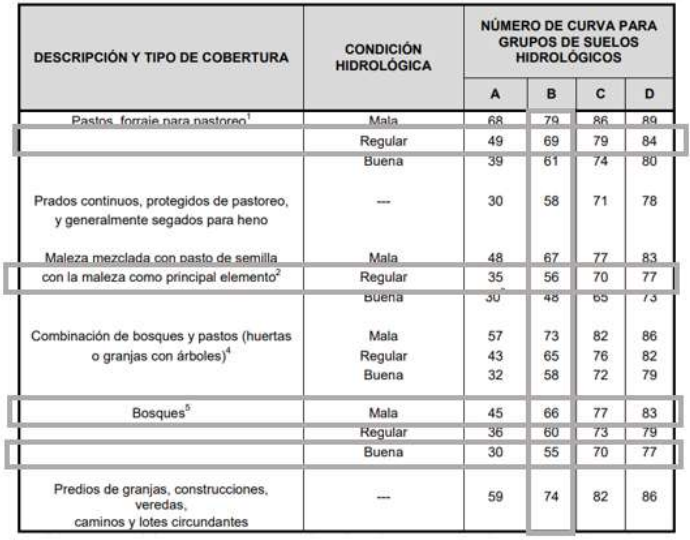

## *Ilustración 4-Número de curva de escorrentía de otras tierras agrícolas para una condición de Humedad*

Referencia: Monsalve S. Germán, "Hidrología en la Ingeniería", Editorial Escuela Colombiana de Ingeniería, Bogotá D.C., Colombia, Segunda Edición, 1999,

| <b>COBERTURA</b>                      |                                         | <b>GRUPO DE</b><br>SUELOS |           |                                                                                                    |            |          |  |
|---------------------------------------|-----------------------------------------|---------------------------|-----------|----------------------------------------------------------------------------------------------------|------------|----------|--|
|                                       |                                         | CONDICION                 | A         | п                                                                                                    | c          | o        |  |
| <b>USO DE LA TIERRA</b>               | <b><i>TRATAMIENTO O</i></b><br>PRACTICA | <b>HIDROLÓGICA</b>        |           |                                                                                                    |            |          |  |
| Rasbojo                               | <b>Hileran Rectas</b>                   | -                         | 77        | 86                                                                                                    | likt       | $\sim$   |  |
| Cuttvos en hileras                    | <b>Hieras Rectas</b>                    | Mala<br>Buena             | 72<br>87  | m+<br>78                                                                                                    | жu<br>is.  | 9t<br>89 |  |
|                                       | Curvas de nivel                         | Made<br>Buera             | 70<br>65  | 76<br>78                                                                                                    | lаa<br>lsz | 38<br>50 |  |
|                                       | Curvas de nivel y<br>terrazzis          | Malie                     | 68.       | 74                                                                                                    | iao        | 82       |  |
|                                       |                                         | Buena                     | ö2        |                                                                                                    |            | ä١       |  |
| Cultivos en hiloras<br>estractus      | Hilwras rection                         | Mate                      | 65        | N                                                                                                    | it a       | an       |  |
|                                       | Curvan do nivel                         | Buena<br>Mala             | 63<br>83. | <b>NUMERO DE</b><br><b>CURVA</b><br>71<br>78<br>75<br>BS:<br>74<br>73<br>72<br>70<br>77<br>72<br>75<br>69<br>73<br>76<br>87 | <b>IR2</b> | 87<br>越  |  |
|                                       |                                         | Buena                     | 61        |                                                                                                    | lат        | 84       |  |
|                                       | Curvas de nivel y .<br>himiazies        | Matia                     | ED.       |                                                                                                    | 79         | 82       |  |
|                                       |                                         | Buena                     | 惊         |                                                                                                    | 78         | St       |  |
| Leguminosae en <sup>1</sup><br>häeras | Hileras rectas                          | Mala                      | 66        |                                                                                                    | 85         | 89       |  |
| estrechas o fornaje en<br>ratación    | Curvas de nivel                         | Buena<br>Mala             | 58<br>64  |                                                                                                    | la t<br>85 | 85<br>85 |  |
|                                       |                                         | Buena                     | 55        | 78                                                                                                    | 83         |          |  |
|                                       | Listened OR TEVR V<br>hemamas           | Mata<br>Buena             | 63<br>51  |                                                                                                    | 80         | 83<br>80 |  |

*Ilustración 5-Número de curva de escorrentía para tierras agrícolas cultivadas*

Referencia: Monsalve S. Germán, "Hidrología en la Ingeniería", Editorial Escuela Colombiana de Ingeniería, Bogotá D.C., Colombia, Segunda Edición, 1999.

#### CUNDINAMARCA

Se calcula el CN total para cada cuenca multiplicando el CN de acuerdo con los usos por el área, se suman los datos obtenidos y se dividen por el área de la cuenca, para la hallar el CN no se incluye el área denotada por la cuenca y su zona de ronda.

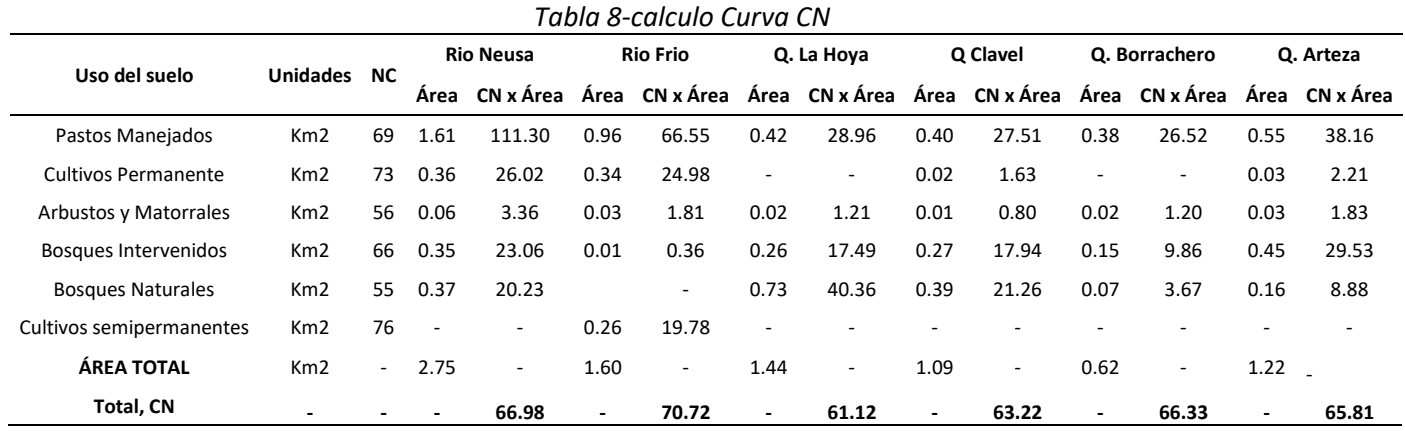

#### *Paso 4=Modelo de lluvia filtración escorrentía HEC HMS.*

En esta etapa del estudio se desean compilar la información extraída de las cuencas como lo son fotointerpretaciones, números de curvas, características físicas y Precipitaciones, por medio de la aplicación "HEC-HMS ha sido desarrollado para el Cuerpo de Ingenieros del Ejército de EE. UU. Sin embargo, el software desarrollado en el Centro de Ingeniería Hidrológica se pone a disposición del público siempre que sea apropiado" ( *[https://www.hec.usace.army.mil/software/hec-hms/downloads.aspx\)](https://www.hec.usace.army.mil/software/hec-hms/downloads.aspx).* Con el fin simular los caudales para cada una de las cuencas en 6 periodos de retorno diferentes, y luego extraer la curva de precipitación efectiva y perdidas, y evaluar cual es el caudal efectivo que llegará a la captación y cual será retenido por infiltración, almacenamiento o evaporación.

A continuación, se muestra la relación de resultados obtenidos a través del programa como lo son caudales pico de descarga, volumen de precipitación, volumen de perdidas, volumen de escorrentía en la ilustración 24 vemos un ejempla de la salida de datos, (ver anexo xx)

#### CUNDINAMARCA

*Ilustración 6-Resultados analisis HEC-HMS*

| 5 Sammary Results for Subduces "RIO FRIO"                                                                            |                                                                                                    |                                                                                                    | Web.                                              | × |
|----------------------------------------------------------------------------------------------------|----------------------------------------------------------------------------------------------------|----------------------------------------------------------------------------------------------------|---------------------------------------------------|---|
|                                                                                                    |                                                                                                    | Project: RIO FRIO Smulation Run: Tr 10 años<br>Subbasin: RIO FRIO                                               |                                                   |   |
|                                                                                                    | Start of Run: 01ane.2000; 00:00<br>End of Run: 01ane. 2000, 12:00<br>Compute Time: 26sul. 2023, 12:46:53. | Basin Model<br>Meteorologic Model: Tr 10 años<br>Control Specifications:Control Tr 10                           | RED FRID                                          |   |
|                                                                                                    |                                                                                                    | Volume Units: O MM @ 1000 M3:                                                                                   |                                                   |   |
| Computed Residu                                                                                                    |                                                                                                    |                                                                                                    |                                                   |   |
| Peak Discharge: 9.3 (M3/5).<br>Precipitation Volume:124,4 (1000 M3)<br>Loss-Volume: 96.6 (1000 M3)<br>Excess Volume: | 27.8 (1000 M3)                                                                                            | Date/Time of Peak Discharge:01ene.2000, 01:50<br>Direct Runoff Volume:<br>Baseflow Volume:<br>Discharge Volume: | 27.8 (1000 M3)<br>0.0 (1000 M3)<br>27.8 (1000 M3) |   |
|                                                                                                    |                                                                                                    |                                                                                                    |                                                   |   |

Fuente: HEC-HMS

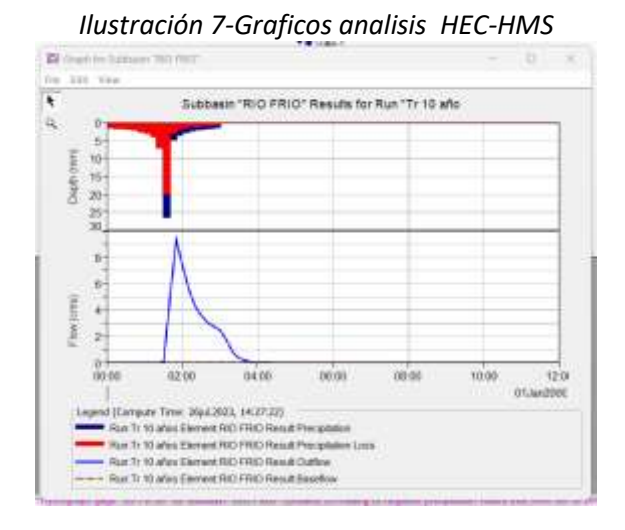

Fuente: HEC-HMS

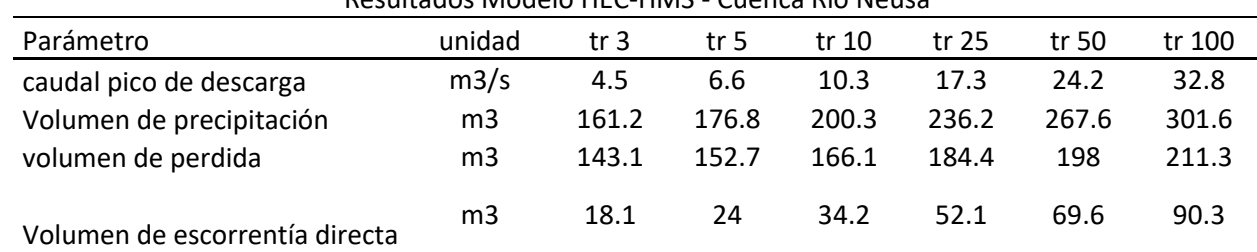

## Resultados Modelo HEC-HMS - Cuenca Rio Neusa

## CUNDINAMARCA

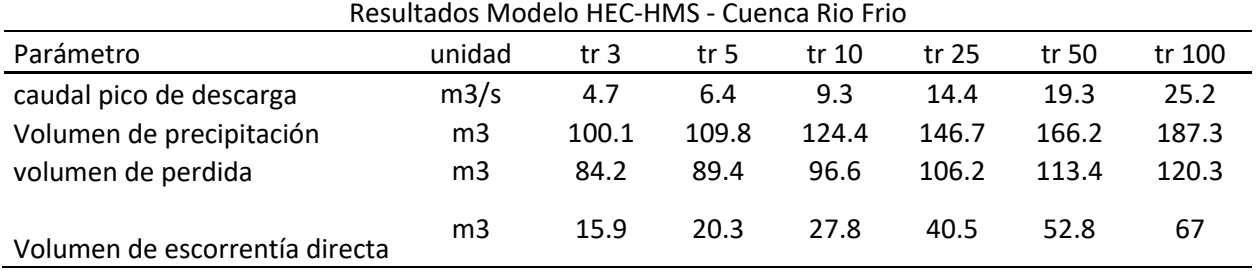

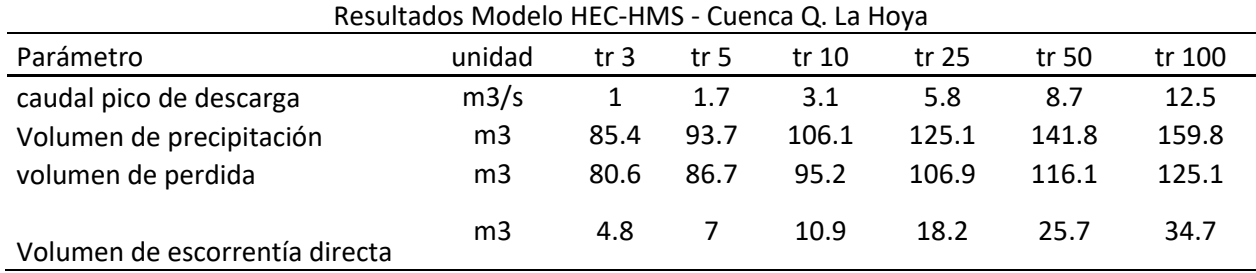

## Resultados Modelo HEC-HMS - Cuenca Q. La Clavel

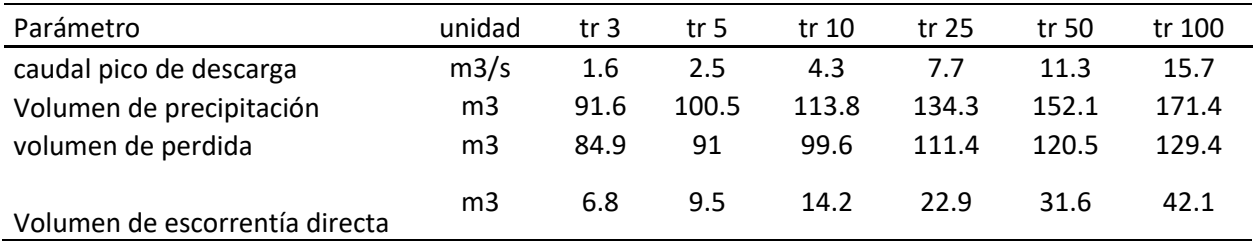

## Resultados Modelo HEC-HMS - Cuenca Q. Borachero

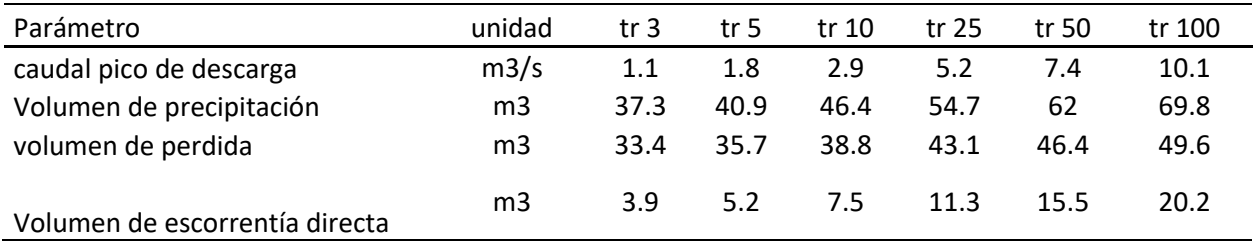

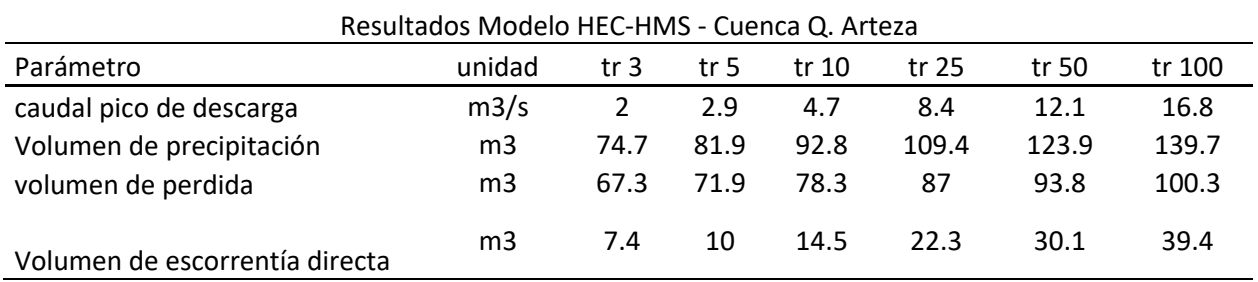

CUNDINAMARCA